Министерство сельского хозяйства Российской Федерации Департамент научно-технологической политики и образования

# **Новочеркасский инженерно-мелиоративный институт им. А.К. Кортунова филиал ФГБОУ ВО Донской ГАУ**

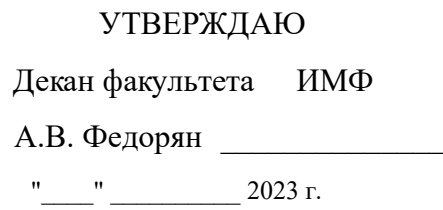

# **РАБОЧАЯ ПРОГРАММА**

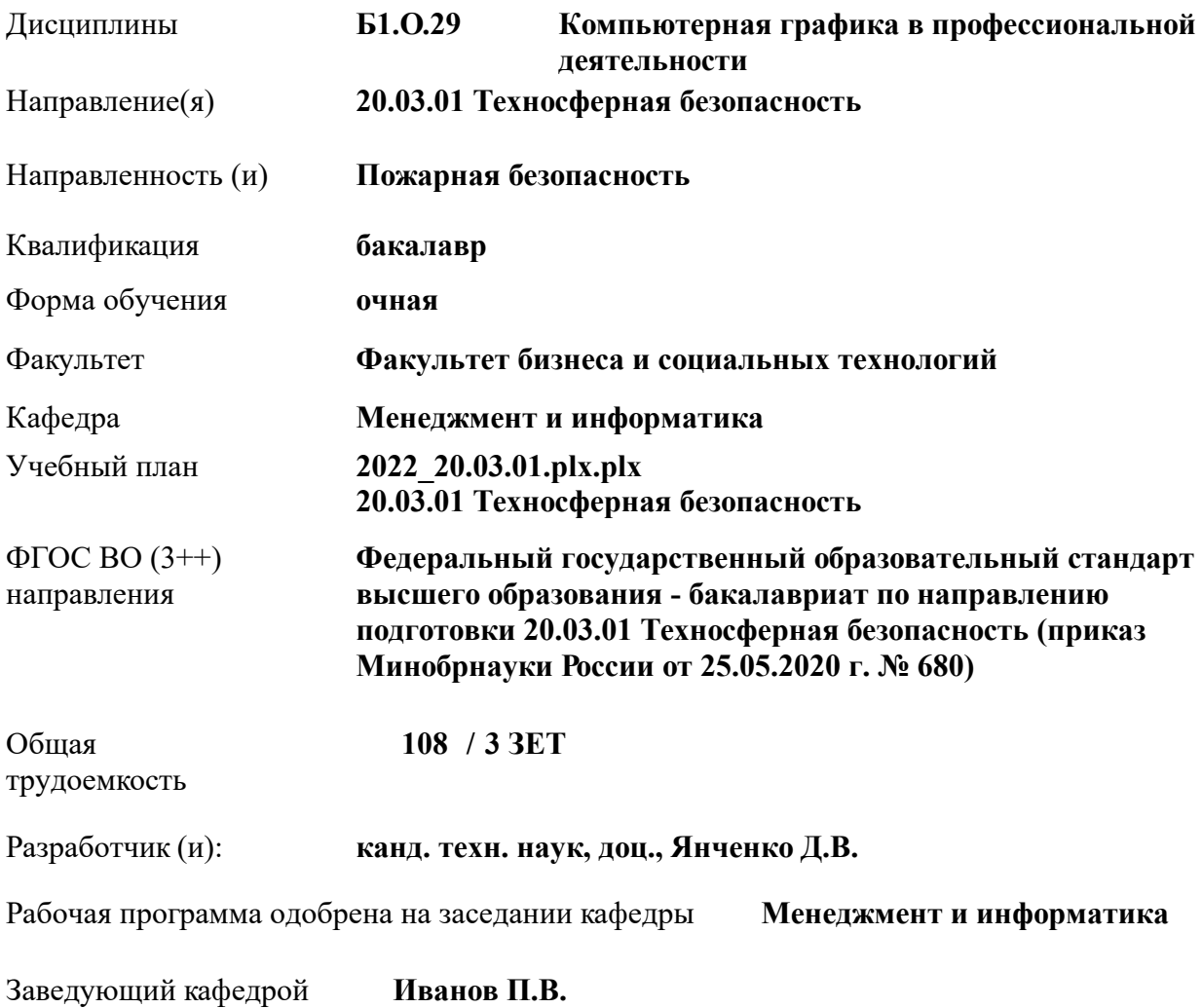

Дата утверждения уч. советом от 26.04.2023 протокол № 8.

 ДОКУМЕНТ ПОДПИСАН ЭЛЕКТРОННОЙ ПОДПИСЬЮ  $\lambda$ Сертификат: 03F24D8300D7AE5FBC4DEAFDF2821DE436 Владелец: Мельник Татьяна Владимировна Действителен: с 19.07.2022 до 19.10.2023

### **1. ОБЪЕМ ДИСЦИПЛИНЫ В ЗАЧЕТНЫХ ЕДИНИЦАХ С УКАЗАНИЕМ КОЛИЧЕСТВА АКАДЕМИЧЕСКИХ ЧАСОВ, ВЫДЕЛЕННЫХ НА КОНТАКТНУЮ РАБОТУ ОБУЧАЮЩИХСЯ С ПРЕПОДАВАТЕЛЕМ И НА САМОСТОЯТЕЛЬНУЮ РАБОТУ**

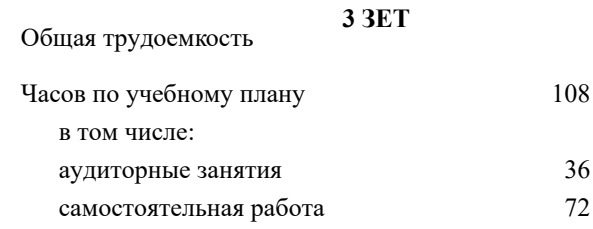

#### **Распределение часов дисциплины по семестрам**

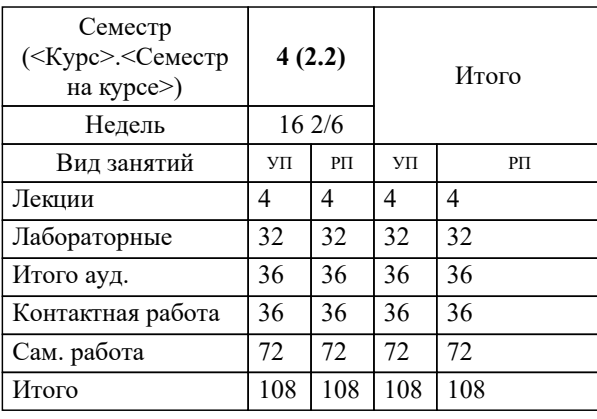

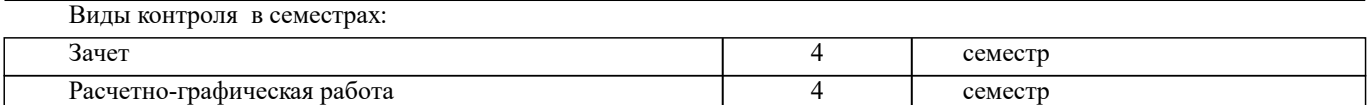

# **2. ЦЕЛИ ОСВОЕНИЯ ДИСЦИПЛИНЫ (МОДУЛЯ)** 2.1 Целью дисциплины «Компьютерная графика в профессиональной деятельности» является изучение современных методов создания компьютерной графики и формирование навыков их применения в профессиональной деятельности. 2.2 В рамках курса студенты приобретают необходимые знания для работы с растровой и векторной графикой, которые в дальнейшем могут эффективно использовать в своей профессиональной деятельности. 2.3 Дисциплина включает в себя освоение основных инструментальных функций системы автоматизированного проектирования AutoCAD **3. МЕСТО ДИСЦИПЛИНЫ (МОДУЛЯ) В СТРУКТУРЕ ОБРАЗОВАТЕЛЬНОЙ ПРОГРАММЫ** Цикл (раздел) ОП: Б1.О **3.1 Требования к предварительной подготовке обучающегося:** 3.1.1 Учебная технологическая (проектно-технологическая) практика по геодезическим изысканиям в ландшафтной архитектуре 3.1.2 Информатика **3.2 Дисциплины (модули) и практики, для которых освоение данной дисциплины (модуля) необходимо как предшествующее:** 3.2.1 Системный анализ и оптимизация решений 3.2.2 Информационные технологии в ландшафтной архитектуре 3.2.3 Выполнение и защита выпускной квалификационной работы 3.2.4 Проектирование систем противопожарного водоснабжения 3.2.5 Пирология **4. КОМПЕТЕНЦИИ ОБУЧАЮЩЕГОСЯ, ФОРМИРУЕМЫЕ В РЕЗУЛЬТАТЕ ОСВОЕНИЯ ДИСЦИПЛИНЫ (МОДУЛЯ)**

## **ОПК-4 : Способен понимать принципы работы современных информационных техно-логий и использовать их для решения задач профессиональной деятельности**

ОПК-4.1 : Знает процессы, методы поиска, сбора, хранения, обработки, представления, распространения информации и способы осуществления таких процессов и методов (информационные технологии)

ОПК-4.2 : Знает современные инструментальные среды, программно-технические платформы и программные средства в том числе отечественного производства, используемые для решения задач профессиональной деятельности, и принципы их работы

ОПК-4.3 : Умеет выбирать и использовать современные информационно - коммуникационные и интеллектуальные технологии, инструментальные среды программно-технические платформы и программные средства, в том числе отечественного производства, для решения задач профессиональной деятельности, анализировать профессиональные задачи, выбирать и использовать подходящие ИТ-решения

ОПК-4.4 : Владеет навыками работы с лежащими в основе ИТ-решений данными, навыками применения современных информационно- коммуникационных и интеллектуальных технологий, инструментальных сред, программнотехнических платформ и программных средств, в том числе отечественного производства, для решения задач профессиональной деятельности

**ПК-3 : Способен контролировать строящиеся и реконструируемые здания, помещения, в части выполнения проектных решений по пожарной безопасности**

ПК-3.1 : Владеет навыками контроля проведения мероприятий по ограничению образования и распространения опасных факторов пожара в пределах очага пожара

ПК-3.3 : Умеет выполнять расчет противопожарных разрывов или расстояний от проектируемого здания или сооружения до ближайшего здания, сооружения

ПК-3.4 : Умеет определять (рассчитывать, обосновывать) характеристики или параметры систем обнаружения пожара, оповещения и управления эвакуацией людей при пожаре, систем противодымной защиты

ПК-3.5 : Умеет обосновывать параметры систем пожаротушения, в том числе наружного и внутреннего противопожарного водоснабжения

ПК-3.6 : Умеет выполнять организационно-технические мероприятия по обеспечению пожарной безопасности здания или сооружения в процессе их строительства и эксплуатации

**ПК-4 : Способен проводить экспертизу разрабатываемой проектной документации в части соблюдения требований пожарной безопасности**

ПК-4.1 : Владеет навыками экспертизы проектной документации в части соблюдения требований пожарной безопасности

ПК-4.2 : Владеет навыками контроля в составе проектной документации: описания системы пожарной безопасности объекта; описания и обоснования систем противопожарной защиты объекта; описания объектов противопожарной защиты; описания и обоснования проектных решений по обеспечению пожарной безопасности объекта

ПК-4.3 : Владеет навыками контроля в составе проектной документации: описания системы пожарной безопасности объекта при капитальном строительстве; обоснования противопожарных расстояний между зданиями, сооружениями и наружными установками объектов капитального строительства; описания и обоснования проектных решений по наружному противопожарному водоснабжению, по определению проездов и подъездов для пожарной техники; описания и обоснования принятых конструктивных и объемно-планировочных решений, степени огнестойкости и класса конструктивной пожарной опасности строительных конструкций

**ПК-7 : Способность руководить оперативно- тактическими действиями подразделений пожарной охраны по тушению пожаров, осуществлению аварийно-спасательных и других неотложных работ при ликвидации последствий ЧС**

ПК-7.2 : Умеет осуществлять мониторинг района выезда пожарной части; организовывать выезд дежурного караула по тревоге; организовывать мероприятия по восстановлению караульной службы после выполнения задач по тушению пожара; обеспечивать своевременное прибытие к месту пожара или аварии; организовывать и проводить разведку, оценивать создавшуюся обстановку на пожарах и авариях; выбирать главное направление действий по тушению пожаров; выявлять опасные факторы пожара и принимать меры по защите личного состава от их воздействия; принимать решения об использовании средств индивидуальной защиты; использовать средства индивидуальной защиты; ставить задачи перед участниками тушения ожара; контролировать выполнение поставленных задач; обеспечивать контроль изменения обстановки на пожаре и при проведении аварийно-спасательных работ

ПК-7.3 : Имеет навыки участия в организации действий по тушению пожаров и проведения аварийно-спасательных работ

**ПК-8 : Способность использовать теоретические знания при решении профессиональных задач по тушению пожаров и проведению АСР в непригодной для дыхания среде**

ПК-8.2 : Умеет выбрать методику для определения тактических возможностей исходя из обстановки на мете пожара и типа применяемой пожарной и аварийно-спасательной техники

ПК-8.3 : Имеет навыки расчёта тактических возможностей пожарно-спасательных подразделений на объекты различного назначения и сложившейся обстановке на месте пожара

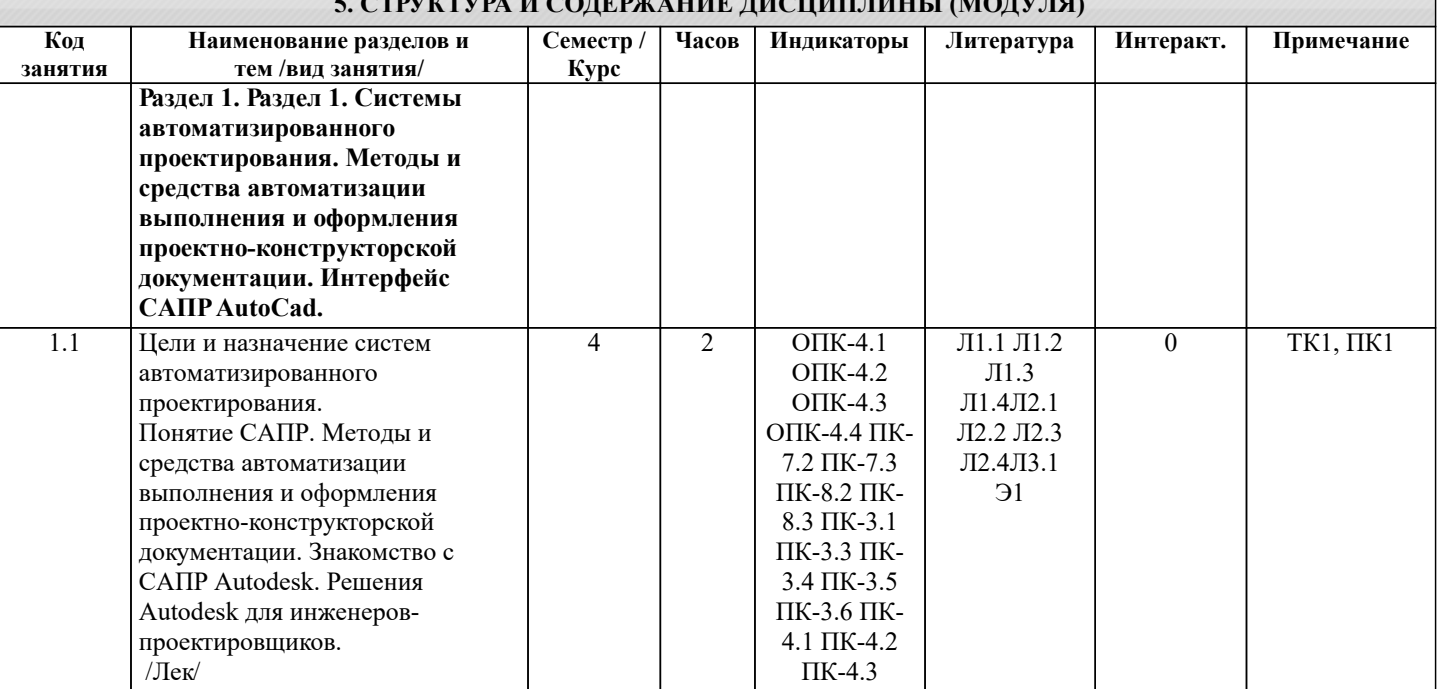

# **5. СТРУКТУРА И СОДЕРЖАНИЕ ДИСЦИПЛИНЫ (МОДУЛЯ)**

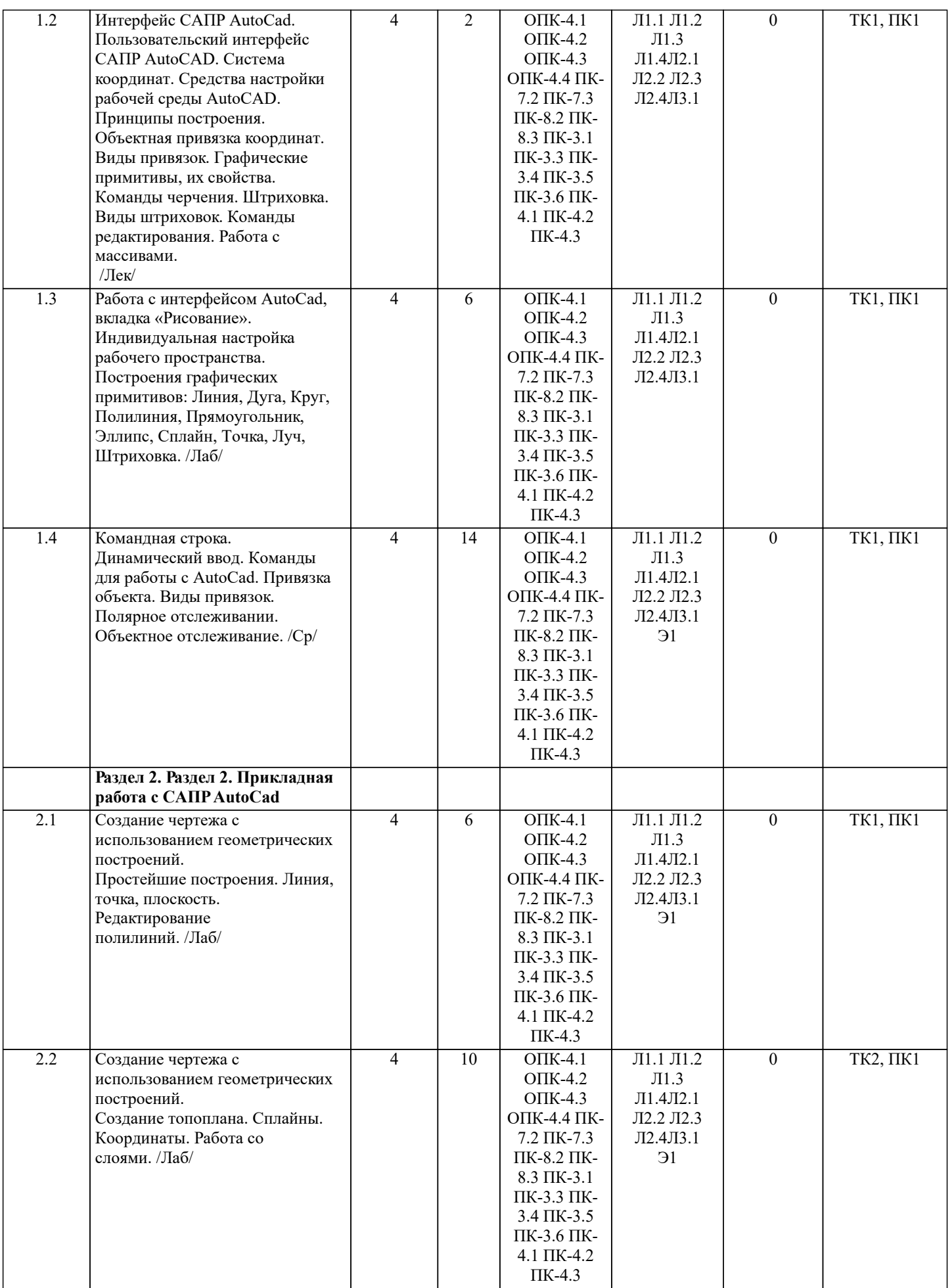

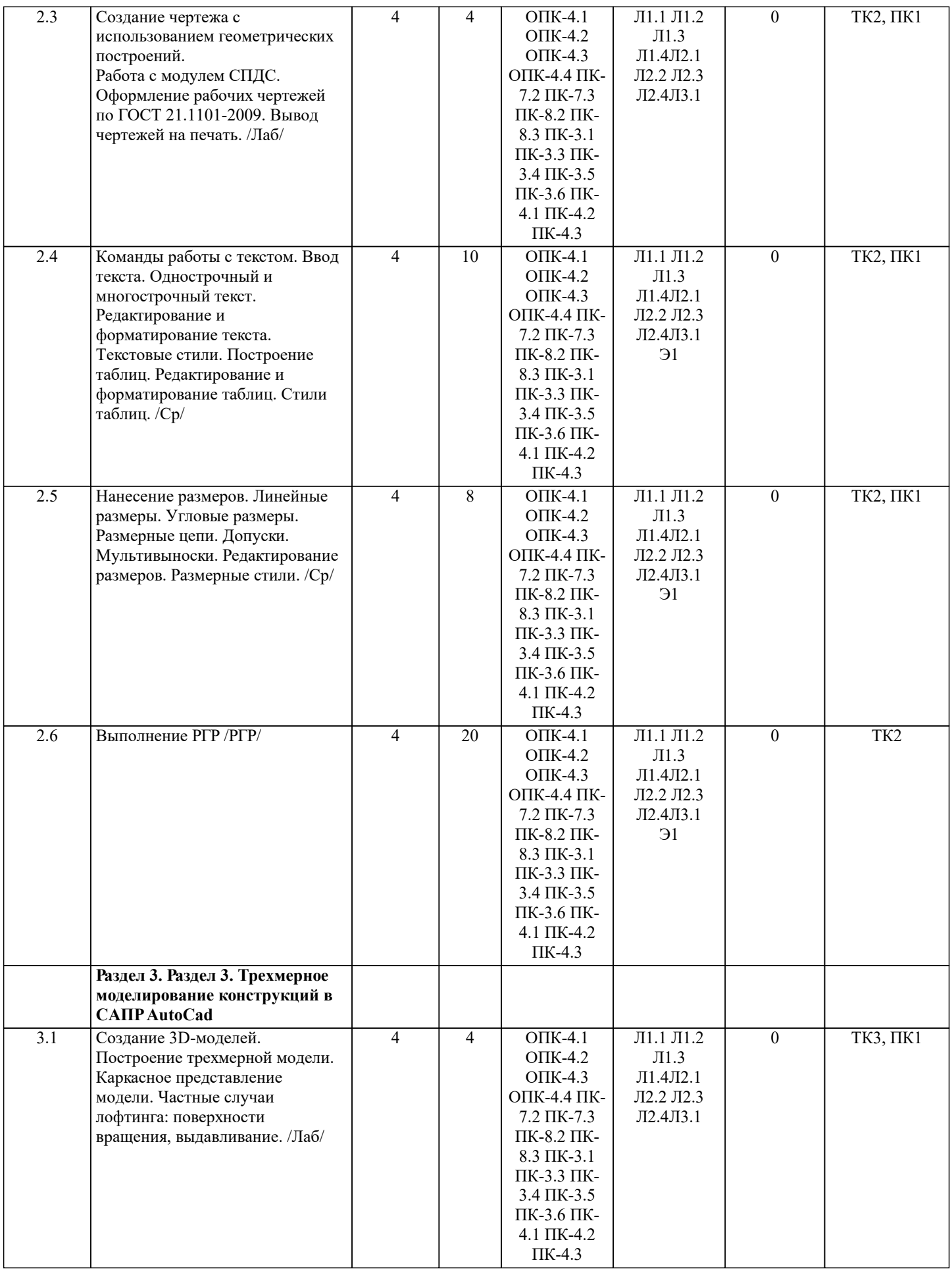

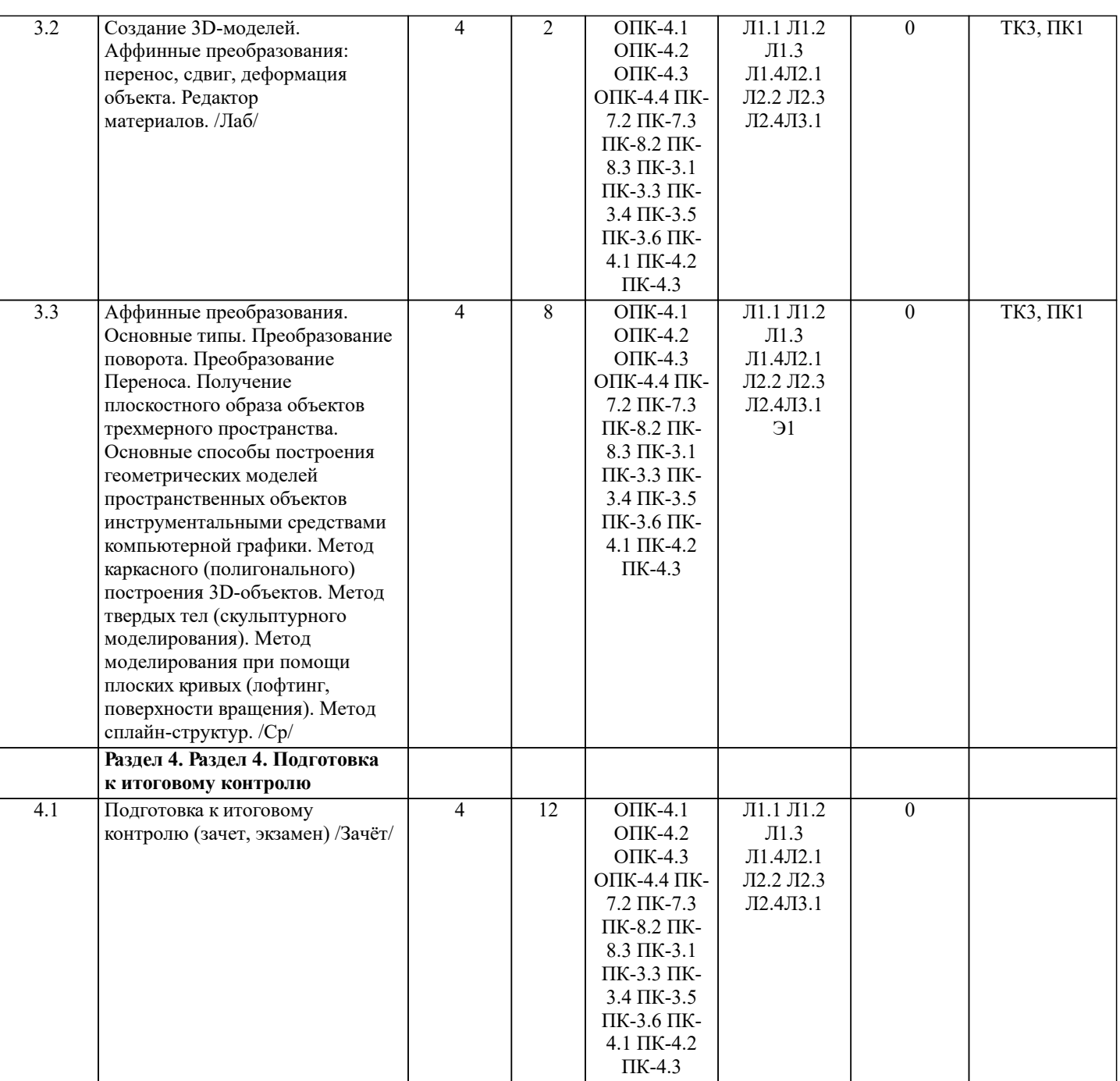

### **6. ФОНД ОЦЕНОЧНЫХ СРЕДСТВ**

#### **6.1. Контрольные вопросы и задания**

Вопросы для проведения промежуточной аттестации в форме зачета

1. Основные способы построения геометрических моделей пространственных объектов инструментальными средствами компью-терной графики.

- 2. Метод каркасного (полигонального) построения 3D-объектов
- 3. Метод твердых тел (скульптурного моделирования)
- 4. Метод моделирования при помощи плоских кривых (лофтинг, поверхности вращения).<br>5. Аффинные преобразования. Локальный и глобальный центр преобразования
- 5. Аффинные преобразования. Локальный и глобальный центр преобразования<br>6. Композиция аффинных преобразований
- 6. Композиция аффинных преобразований

7. Использование композиции аффинных преобразований для осуществления преобразования относительно локального центра

8. Получение плоскостного образа объектов трехмерного пространства.

- Проективные преобразования. Основные типы.
- 10. Принцип параллельного проектирования.
- 11. Принцип перспективного проектирования.
- 12. Перспективное проектирование Картинная плоскость и фокус.
- 13. Если размер шрифта №10, то чему равна высота строчных букв?
- 14. На каком чертеже размеры проставлены в соответствии с требованием ГОСТа

УП: 2022\_20.03.01.plx.plx стр. 8 15. На пересечении, каких линий должен находиться центр окружности 16. Какой метод проецирования принят за основной 17. Какое изображение на чертеже называют «главным видом» 18. Что называется сопряжением 19. Определить сечение 20. Какое соединение относится к разъемным? 21. Процесс образования и преобразования формы предмета, это… 22. Определите целесообразное изображение чертежа<br>23. Какую ллину имеют штрихи штриховой линии 23. Какую длину имеют штрихи штриховой линии<br>24. При соелинении части вила и части разреза гра 24. При соединении части вида и части разреза границей является… 25. Какими осями определяется фронтальная плоскость проекций 26. Где правильно проставлен размер дуги окружности<br>27. Какой из масштабов не прелусмотрен ГОСТом 27. Какой из масштабов не предусмотрен ГОСТом 28. Определите шпилечное соединение<br>29. Найлите правильно выполненный р 29. Найдите правильно выполненный разрез Текстурирование и тонирование поверхностей в компьютерной графике. **6.2. Темы письменных работ** Расчетно-графическая работа студентов очной формы обучения Расчетно-графическая работа (РГР) на тему «Построение топопланов и архитектурных планов объекта». Целью выполнения РГР является закрепление теоретических знаний в области способов построения топопланов и архитектурных планов объектов. Используется САПР AutoCAD. В задачи РГР входит: 1. Закрепление базовых навыков построения объектов, знания основных команд и методов работы с объектами. 2. Работа с топопланами и с сканированными изображениями местности.<br>3. Опифровка изображений местности. Вычисление масштабов. 3. Оцифровка изображений местности. Вычисление масштабов. 4. Прорисовка архитектурного плана объекта.<br>5. Оформление чертежных листов по станлар 5. Оформление чертежных листов по стандартам СПДС. Структура пояснительной записки расчетно-графической работы и ее ориентировочный объём • Задание (1 с.) • Введение  $(1 c.)$ • Основные команды необходимые для построения (3 с.) • Лист А4 «Построение графических примитивов» (1 с.) • Лист А4 «Построение с использованием сопряжений и массивов элементов» (2 с.) • Лист А3 «Построение топоплана местности» (1 с.) • Лист А3 «Построение архитектурных планов объекта» (1 с.) • Заключение (0,5 с.) • Список использованных источников (0,5 с.) Выполняется РГР студентом индивидуально под руководством преподавателя. Срок сдачи законченной работы на проверку руководителю указывается в задании. После проверки и доработки указанных замечаний, работа защищается. При положительной оценке выполненной студентом работе на титульном листе работы ставится - "зачтено". **6.3. Фонд оценочных средств** Вопросы для проведения промежуточной аттестации в форме зачета 1. Основные способы построения геометрических моделей пространственных объектов инструментальными средствами компью-терной графики. 2. Метод каркасного (полигонального) построения 3D-объектов 3. Метод твердых тел (скульптурного моделирования) 4. Метод моделирования при помощи плоских кривых (лофтинг, поверхности вращения). 5. Аффинные преобразования. Локальный и глобальный центр преобразования 6. Композиция аффинных преобразований

7. Использование композиции аффинных преобразований для осуществления преобразования относительно локального центра

8. Получение плоскостного образа объектов трехмерного пространства.<br>9. Проективные преобразования. Основные типы.

9. Проективные преобразования. Основные типы.<br>10. Принцип параллельного проектирования.

10. Принцип параллельного проектирования.

11. Принцип перспективного проектирования.<br>12. Перспективное проектирование Картинная

12. Перспективное проектирование Картинная плоскость и фокус.

13. Если размер шрифта №10, то чему равна высота строчных букв?

14. На каком чертеже размеры проставлены в соответствии с требованием ГОСТа<br>15. На пересечении, каких линий должен находиться центр окружности

На пересечении, каких линий должен находиться центр окружности

16. Какой метод проецирования принят за основной

17. Какое изображение на чертеже называют «главным видом»

- 18. Что называется сопряжением
- 19. Определить сечение
- 20. Какое соединение относится к разъемным?
- 21. Процесс образования и преобразования формы предмета, это…
- 22. Определите целесообразное изображение чертежа
- 23. Какую длину имеют штрихи штриховой линии<br>24. При соелинении части вила и части разреза гра
- 24. При соединении части вида и части разреза границей является...<br>25. Какими осями опрелеляется фронтальная плоскость проекций
- 25. Какими осями определяется фронтальная плоскость проекций
- 26. Где правильно проставлен размер дуги окружности<br>27. Какой из масштабов не прелусмотрен ГОСТом
- 27. Какой из масштабов не предусмотрен ГОСТом<br>28. Опреледите шпилечное соединение
- 28. Определите шпилечное соединение<br>29. Найлите правильно выполненный р
- 29. Найдите правильно выполненный разрез
- Текстурирование и тонирование поверхностей в компьютерной графике.

Промежуточная аттестация студентами очной формы обучения может быть пройдена в соответствии с балльно рейтинговой системой оценки знаний, включающей в себя проведение текущего (ТК), промежуточного (ПК) и итогового (ИК) контроля по дисциплине.

Текущий контроль (ТК) осуществляется в течение семестра, а также по видам самостоятельной работы студентов (КП, РГР).

Количество текущих контролей по дисциплине в семестре определяется кафедрой.

В ходе промежуточного контроля (ПК) проверяются теоретические знания. Данный контроль проводится по разде-лам (модулям) дисциплины 2-3 раза в течение семестра в установленное рабочей программой время. Возможными формами кон-троля являются тестирование (с помощью компьютера или в печатном виде), коллоквиум или другие формы. Итоговый контроль (ИК) – это экзамен в сессионный период или зачёт по дисциплине в целом.

Студенты, набравшие за работу в семестре от 60 и более баллов, не проходят промежуточную аттестацию в форме сдачи зачета или экзамена.

Оценочные средства для контроля успеваемости по дисциплине содержат:

• 3 индивидуальных домашних заданий (ТК1, ТК2, ТК3) «Геометрические построения в AutoCad»;

• 1 электронное тестирование (ПК1), для контроля освоения теоретических знаний в течении семестра в электронной тестовой системе вуза. Режим доступа: http://www.ngma.su.

Содержание текущего контроля ТК1:

- Выполнить индивидуальное графическое задание «Построение графических примитивов» Содержание текущего контроля ТК2:

- Выполнить индивидуальное графическое задание «Построение топоплана по числовым отметкам» Содержание текущего контроля ТК3:
- Выполнить индивидуальное графическое задание «Строительный чертеж»
- ИНДИВИДУАЛЬНЫЕ ЗАДАНИЯ

Расчетно-графическая работа студентов очной формы обучения

Расчетно-графическая работа (РГР) на тему «Построение топопланов и архитектурных планов объекта».

Целью выполнения РГР является закрепление теоретических знаний в области способов построения топопланов и архитектурных планов объектов. Используется САПР AutoCAD.

В задачи РГР входит:

- 1. Закрепление базовых навыков построения объектов, знания основных команд и методов работы с объектами.
- 2. Работа с топопланами и с сканированными изображениями местности.<br>3. Опифровка изображений местности. Вычисление масштабов.
- Оцифровка изображений местности. Вычисление масштабов.
- 4. Прорисовка архитектурного плана объекта.<br>5. Оформление чертежных листов по станлар
- 5. Оформление чертежных листов по стандартам СПДС.

Структура пояснительной записки расчетно-графической работы

и ее ориентировочный объём

- $3a$ дание  $(1 c.)$ <br>• Ввеление  $(1 c)$
- Введение (1 с.)<br>• Основные команистических
- Основные команды необходимые для построения (3 с.)<br>• Пист А4 «Построение графических примитивов» (1 с.)
- Лист А4 «Построение графических примитивов» (1 с.)<br>• Пист А4 «Построение с использованием сопряжений и м
- Лист А4 «Построение с использованием сопряжений и массивов элементов» (2 с.)
- Лист А3 «Построение топоплана местности» (1 с.)
- Лист А3 «Построение архитектурных планов объекта» (1 с.)
- Заключение (0,5 с.)
- Список использованных источников (0,5 с.)

Выполняется РГР студентом индивидуально под руководством преподавателя. Срок сдачи законченной работы на проверку руководителю указывается в задании. После проверки и доработки указанных замечаний, работа защищается. При положительной оценке выполненной студентом работе на титульном листе работы ставится - "зачтено".

### **6.4. Перечень видов оценочных средств**

Промежуточная аттестация студентами очной формы обучения может быть пройдена в соответствии с балльно рейтинговой системой оценки знаний, включающей в себя проведение текущего (ТК), промежуточного (ПК) и итогового (ИК) контроля по дисциплине.

Текущий контроль (ТК) осуществляется в течение семестра, а также по видам самостоятельной работы студентов (КП, РГР).

Количество текущих контролей по дисциплине в семестре определяется кафедрой.

В ходе промежуточного контроля (ПК) проверяются теоретические знания. Данный контроль проводится по разде-лам (модулям) дисциплины 2-3 раза в течение семестра в установленное рабочей программой время. Возможными формами кон-троля являются тестирование (с помощью компьютера или в печатном виде), коллоквиум или другие формы. Итоговый контроль (ИК) – это экзамен в сессионный период или зачёт по дисциплине в целом.

Студенты, набравшие за работу в семестре от 60 и более баллов, не проходят промежуточную аттестацию в форме сдачи зачета или экзамена.

Оценочные средства для контроля успеваемости по дисциплине содержат:

• 3 индивидуальных домашних заданий (ТК1, ТК2, ТК3) «Геометрические построения в AutoCad»;

• 1 электронное тестирование (ПК1), для контроля освоения теоретических знаний в течении семестра в электронной тестовой системе вуза. Режим доступа: http://www.ngma.su.

Содержание текущего контроля ТК1:

- Выполнить индивидуальное графическое задание «Построение графических примитивов» Содержание текущего контроля ТК2:

- Выполнить индивидуальное графическое задание «Построение топоплана по числовым отметкам» Содержание текущего контроля ТК3:

- Выполнить индивидуальное графическое задание «Строительный чертеж»

### **7. УЧЕБНО-МЕТОДИЧЕСКОЕ И ИНФОРМАЦИОННОЕ ОБЕСПЕЧЕНИЕ ДИСЦИПЛИНЫ (МОДУЛЯ)**

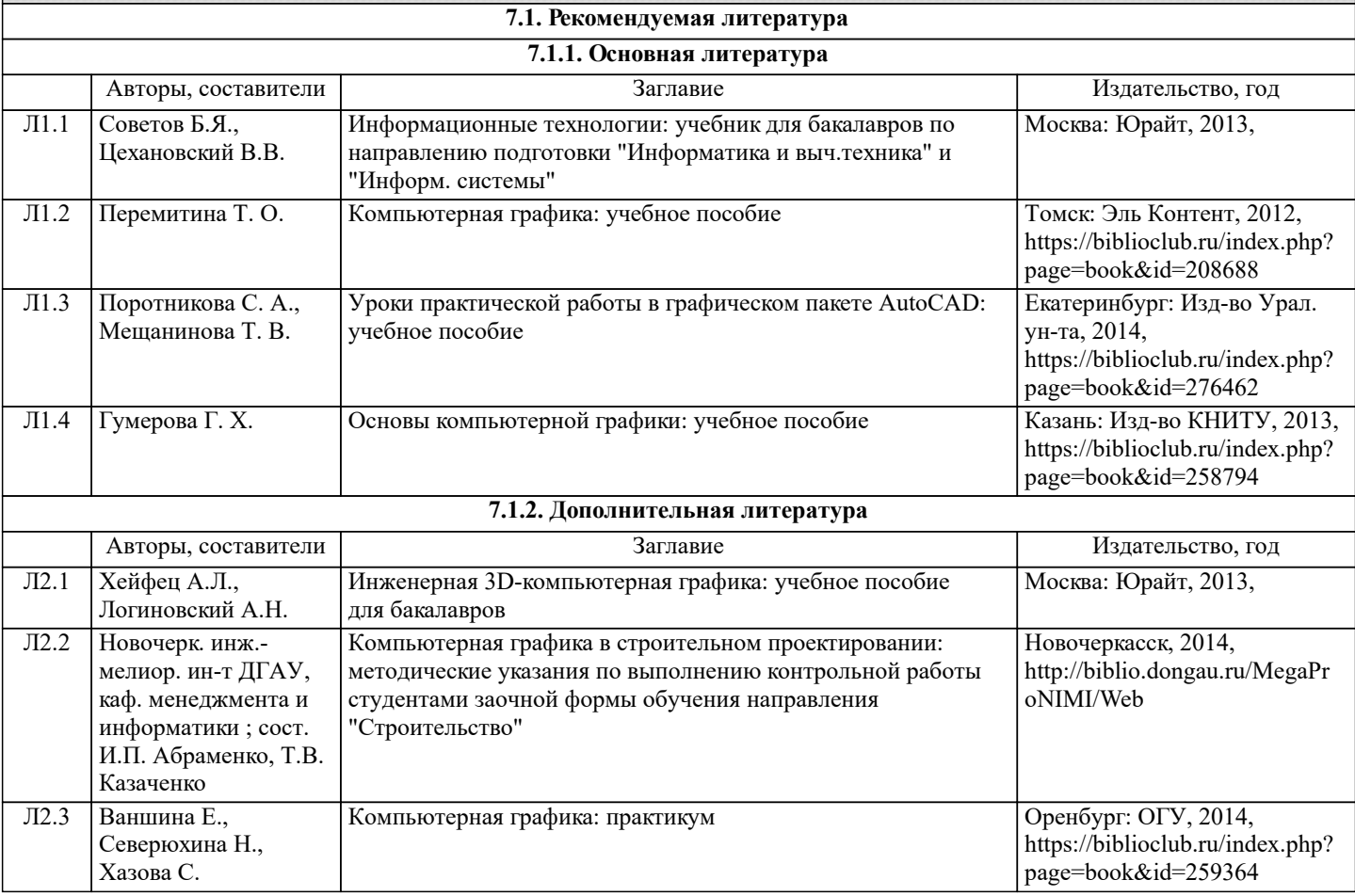

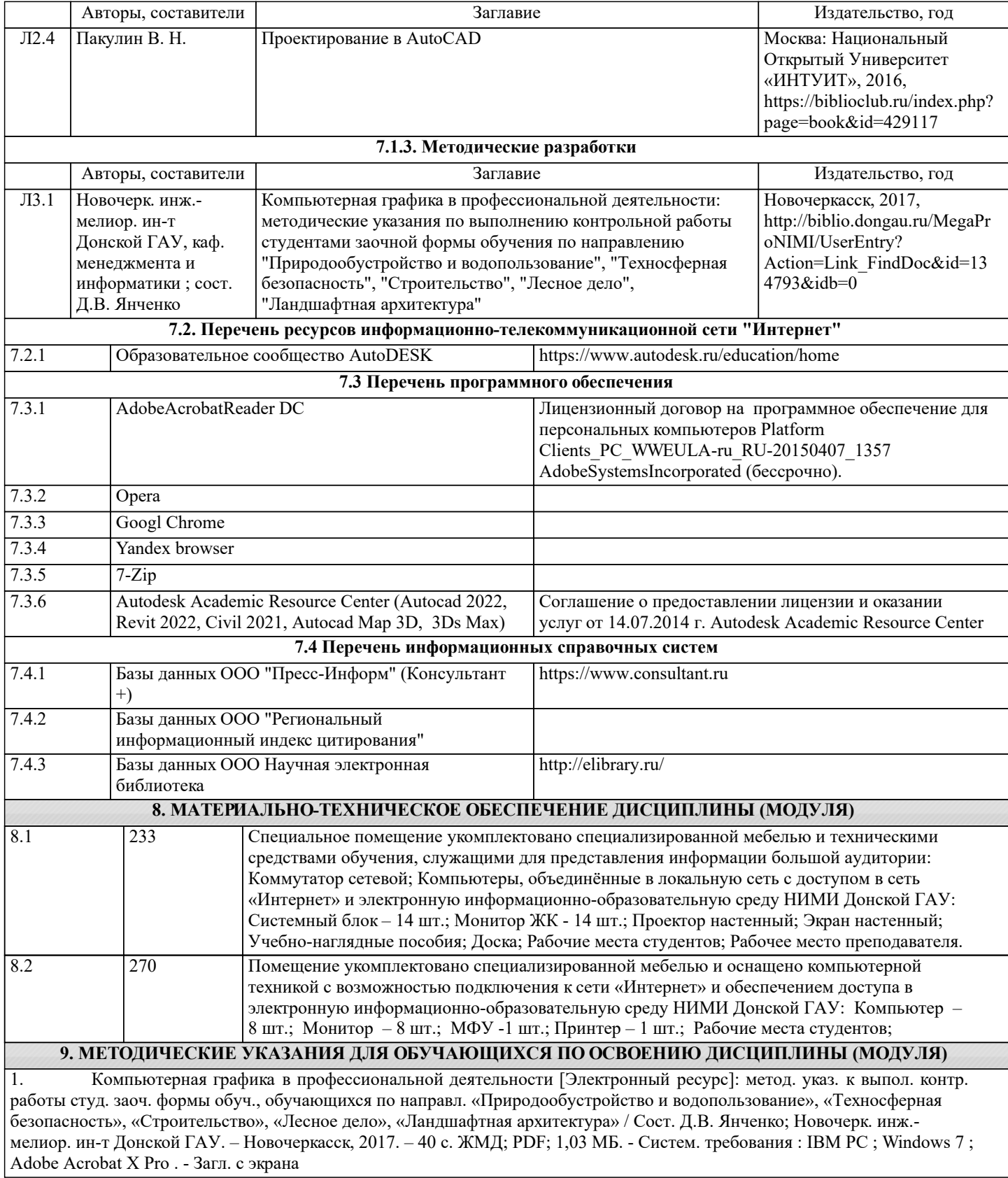